# CS 432 Fall 2018

Mike Lam, Professor

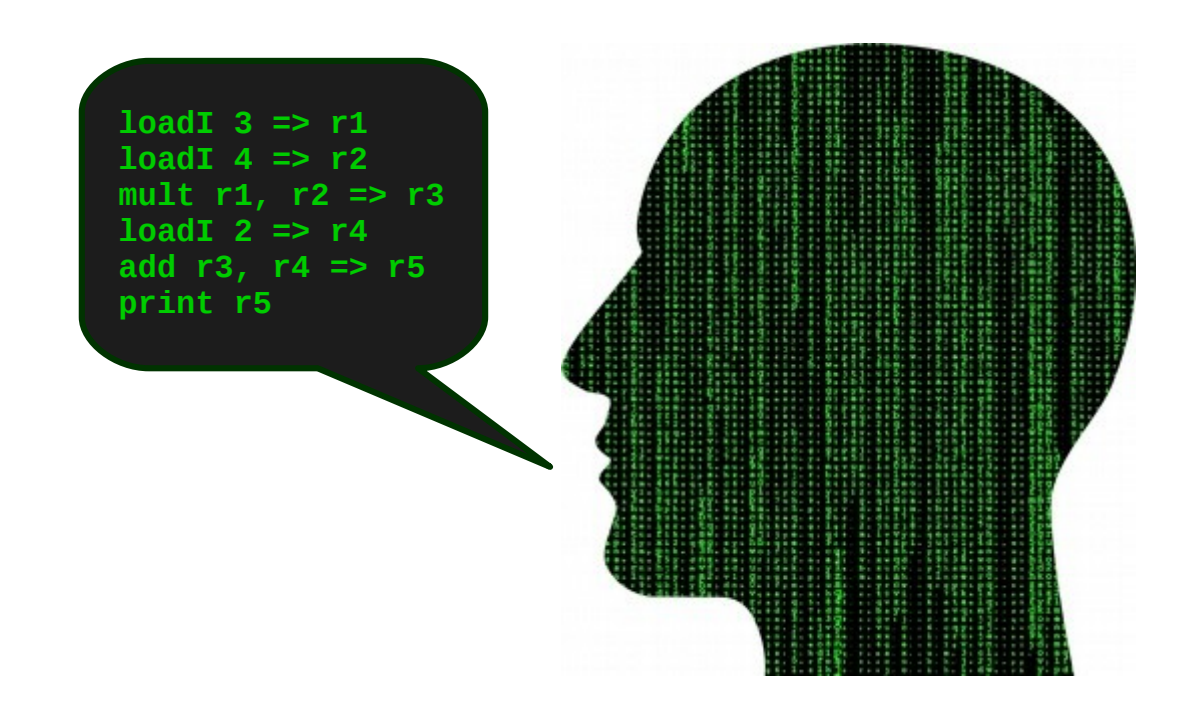

## Code Generation

## **Compilers**

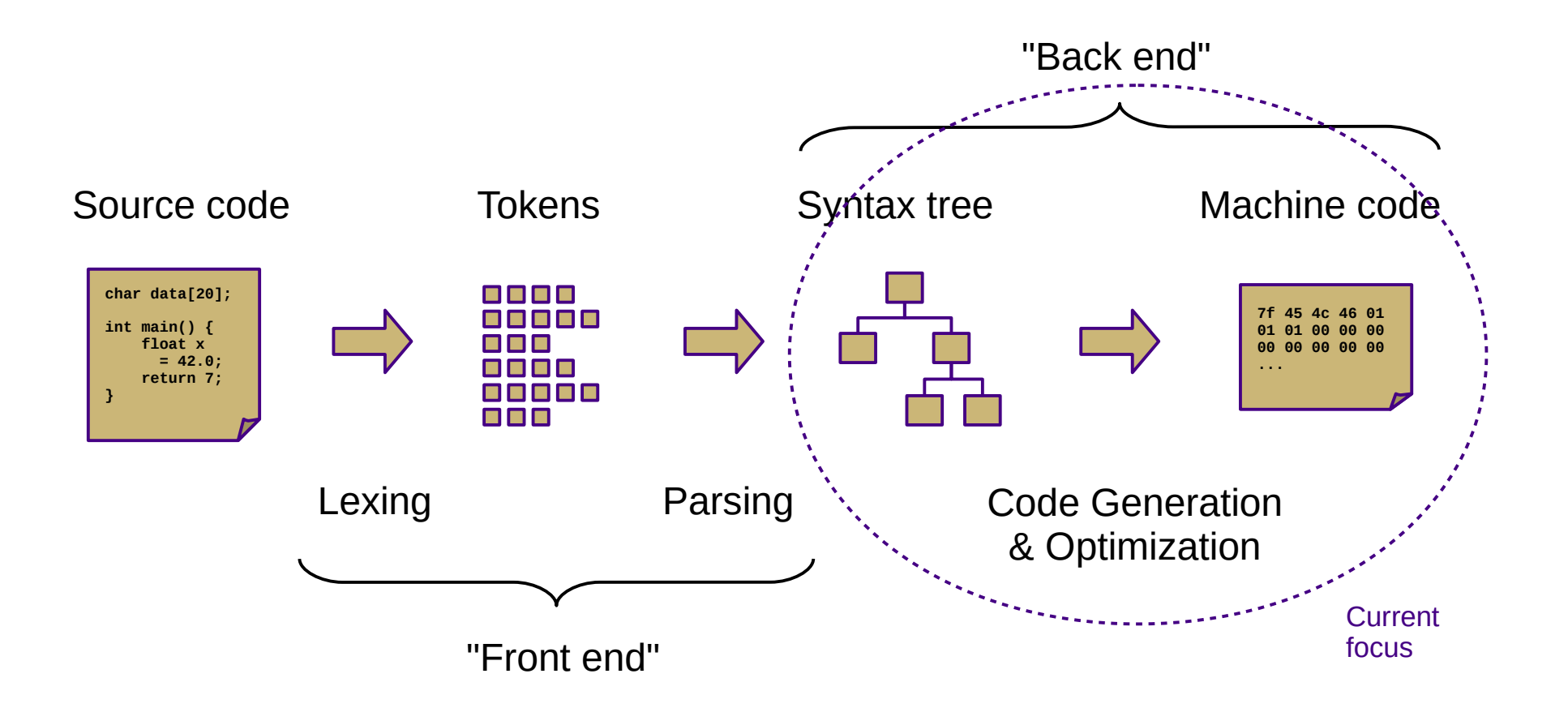

## Our Project

- Current status: type-checked AST
- Next step: convert to ILOC
	- This step is called *code generation*
	- Convert from a tree-based IR to a linear IR
		- Or directly to machine code (uncommon)
		- Use a tree traversal to "linearize" the program

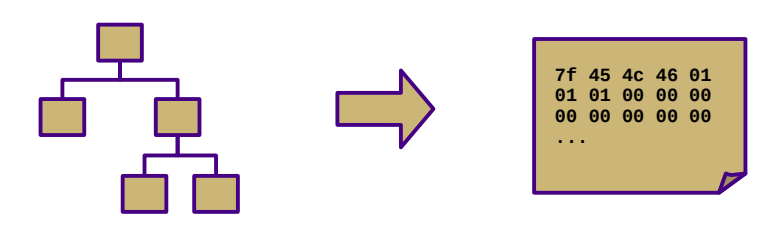

#### Goals

- Linear codes
	- Stack code (push a, push b, multiply, pop c)
	- $-$  Three-address code  $(c = a + b)$
	- Machine code (movq a, %eax; addq b, %eax; movq %eax, c)
- Code generator requirements
	- Must preserve semantics
	- Should produce efficient code
	- Should run efficiently

#### **Obstacles**

- Generating the most optimal code is undecidable
	- Unlike front-end transformations
		- (e.g., lexing & parsing)
	- Must use heuristics and approximation algorithms
	- This is why most compilers research since 1960s has been on the back end

- Linear IR based on research compiler from Rice
- See Appendix A (and ILOCInstruction / ILOCInterpreter)
- I have made some modifications to simplify P5
	- Removed most immediate instructions (i.e., subI)
	- Removed binary shift instructions
	- Removed character-based instructions
	- Removed jump tables
	- Removed comparison-based conditional jumps
	- Added labels and function call mechanisms (call, param, return)
	- Added binary not and arithmetic neg
	- Added print and nop instructions

- Simple von Neumann architecture
	- Not an actual hardware architecture, but useful for teaching
	- 32-bit words w/ 64K address space
	- Read-only code region indexed by instruction
	- Unlimited 32-bit integer virtual registers (r1, r2, …)
	- Four special-purpose registers:
		- IP: instruction pointer
		- SP: stack pointer
		- BP: base pointer
		- RET: return value

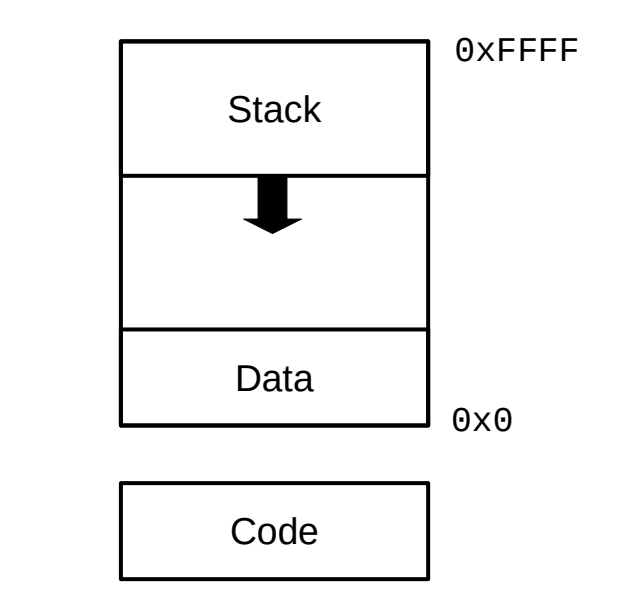

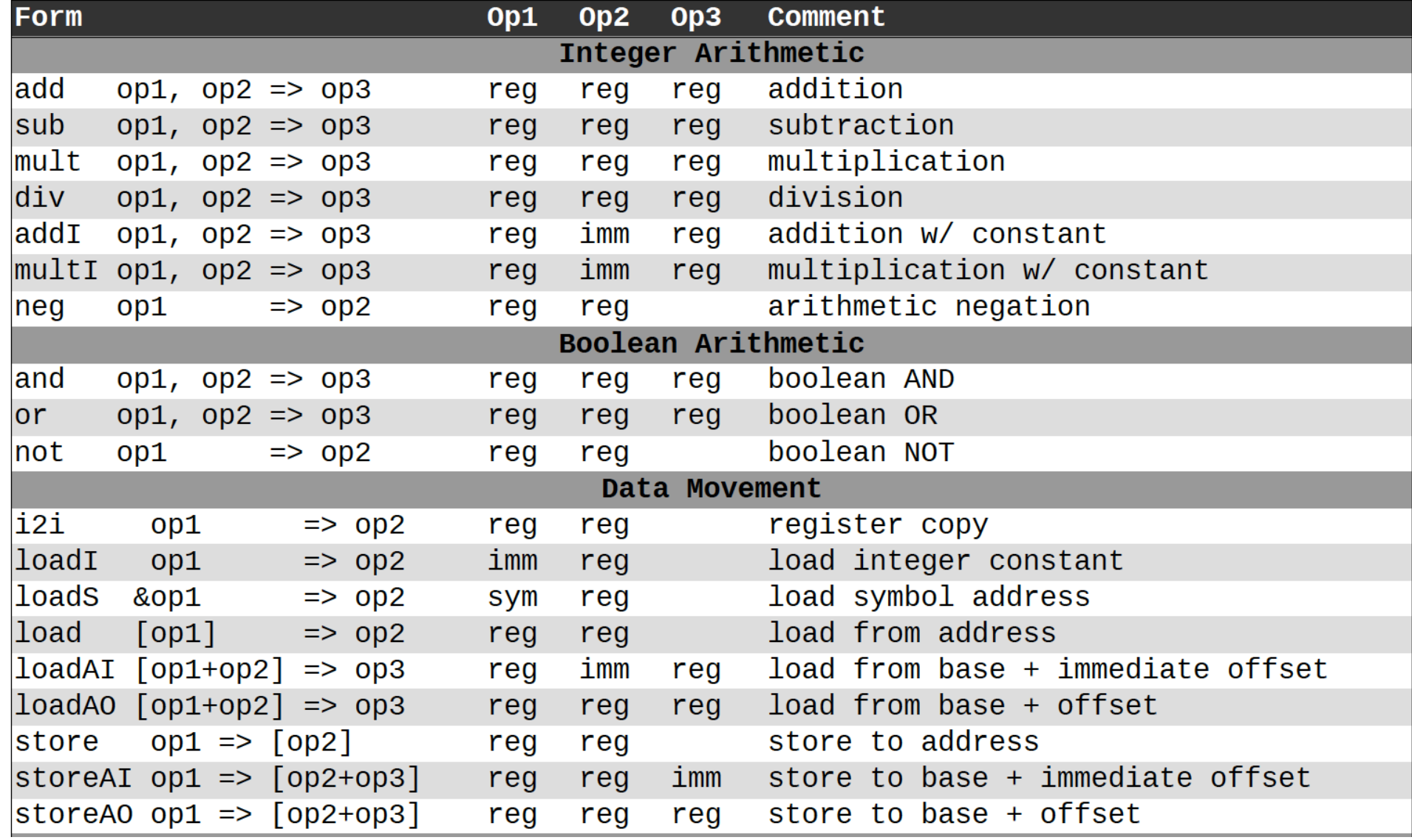

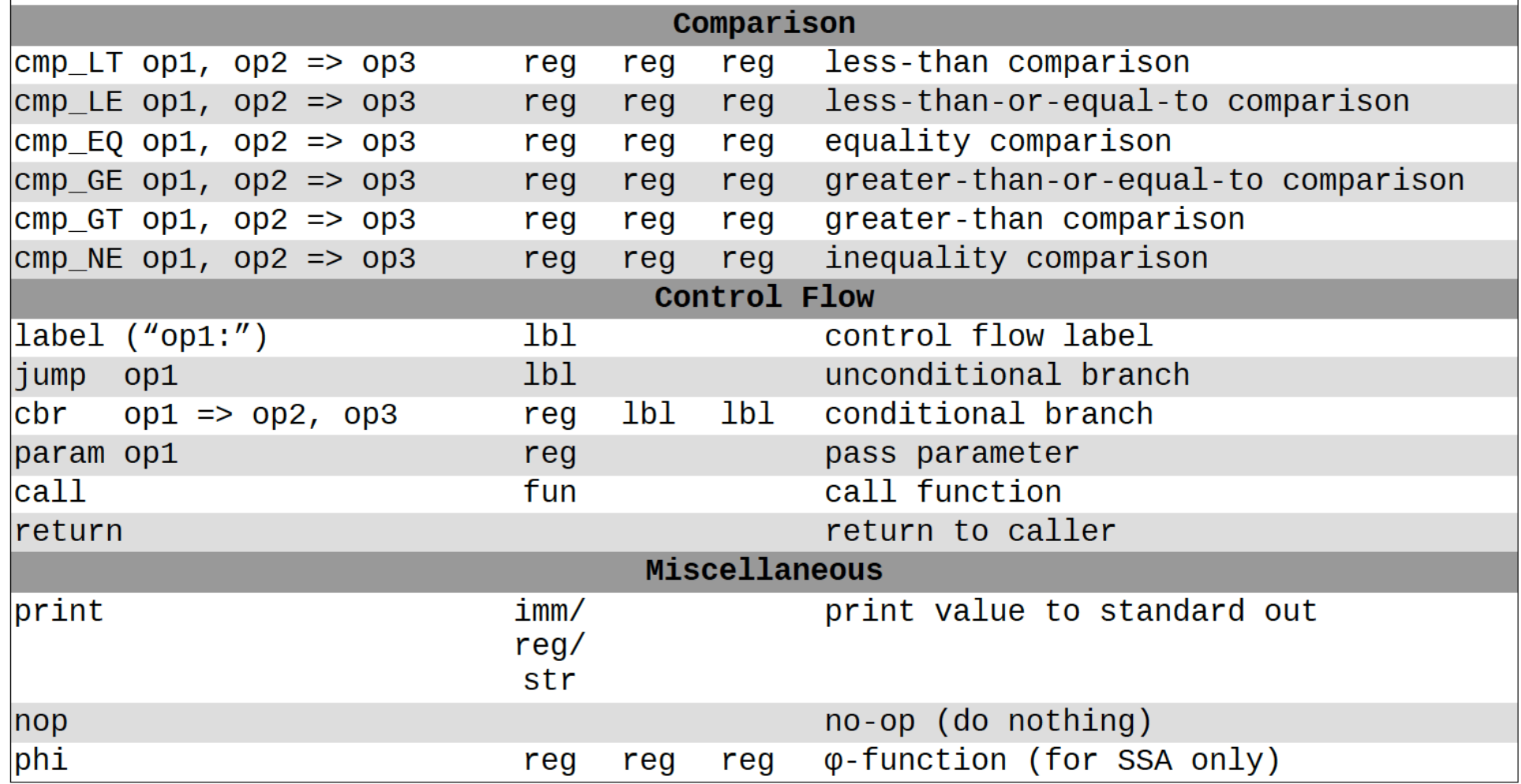

#### Syntax-Directed Translation

- Similar to attribute grammars (Figure 4.15)
- Create code-gen routine for each production
	- Each routine generates code based on a template
	- Save intermediate results in temporary registers
- In our project, we will use a visitor
	- Still syntax-based (actually AST-based)
	- Not dependent on original grammar
	- Generate code as a synthesized attribute ("code")
	- Save temporary registers as another attribute ("reg")

• Sample code:

 $print\_int(2+3*4);$ **Decaf equivalent:**

 $loadI$  3 => r1  $loadI$  4 =>  $r2$ mult r1, r2 => r3 loadI 2 => r4 add r3, r4 => r5 print r5 *// ASTVoidFuncCall (print\_str)*

• Sample code:

#### **Decaf equivalent:**

```
print_int(2+3*4);
```
- mult r1, r2 => r3 *// ASTBinOp (\*)* add r3, r4 => r5 *// ASTBinOp (+)*
- loadI 3 => r1 *// ASTLiteral (3)* // ASTLiteral (4) // ASTLiteral (2) print r5 *// ASTVoidFuncCall (print\_str)*

• Sample code:

```
loadI 5 => r1
     loadI_8 \implies r2add r1, r2 \Rightarrow r3loadI 10 => r4
     cmp_LT r3, r4 \Rightarrow r5cbr r5 \implies 11, 1211:
```

```
 print "yes"
     jmp l3
12: print "no"
l3:
```
**Decaf equivalent:**

```
if (5 + 8 < 10) {
     print_str("yes");
} else {
     print_str("no");
}
```
## Boolean Encoding

- Integers: 0 for false, 1 for true
- Difference from book
	- No comparison-based conditional branches
	- Conditional branching uses boolean values instead
	- This enables simpler code generation
- Short-circuiting
	- Not in Decaf!

## String Handling

- Arrays of chars vs. encapsulated type
	- Former is faster, latter is easier/safer
	- C uses the former, Java uses the latter
- Mutable vs. immutable
	- Former is more intuitive, latter is (sometimes) faster
	- C uses the former, Java uses the latter
- Decaf: immutable string constants only
	- No string variables

#### Array Accesses

- 1-dimensional case: base + width \* i
- Generalization for multiple dimensions:
	- base +  $(i_1 * w_1) + (i_2 * w_2) + ... + (i_k * w_k)$
- Alternate definition:
	- $-$  1d: base + width  $*$  (i\_1)
	- $-$  2d: base + width \* (i\_1 \* n\_2 + i\_2)
	- $-$  nd: base + width \* (( ... ((i\_1 \* n\_2 + i\_2) \* n\_3 + i\_3) ... ) \* n\_k + i\_k) \* width
- Row-major vs. column-major
- In Decaf: row-major one-dimensional global arrays

## Struct and Record Types

- How to access member values?
	- Static offsets from base of struct/record
- OO adds another level of complexity
	- Now classes have methods
	- Class instance records and virtual method tables
- In Decaf: no structs or classes

- Introduce labels
	- Named locations in the program
	- Generated sequentially using static newlabel() call
- Generate jumps/branches using templates
	- In ILOC: "cbr" instruction (no fallthrough!)
	- Templates are composable

#### if statement: **if (E) B1**

 **rE** = **<< E code >>** cbr  $rE \rightarrow b1$ , skip b1: **<< B1 code >>** skip:

if statement: **if (E) B1 else B2**

```
 rE = << E code >>
    cbr rE \rightarrow b1, b2
 b1:
      << B1 code >>
      jmp done
 b2:
      << B2 code >>
 done:
```
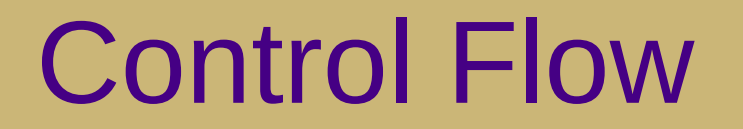

#### while loop: **while (E) B**

```
while loop: while (E) B
```

```
 cond:
     rE = << E code >>
     cbr rE → body, done
 body:
     << B code >>
     jmp cond
 done:
```
#### while loop: **while (E) B**

 cond: *; CONTINUE target* **rE** = **<< E code >>** cbr **rE** → body, done body: **<< B code >>** jmp cond done: *; BREAK target*

#### for loop: **for V in E1, E2 B**

 **rX** = **<< E1 code >> rY** = **<< E2 code >>**  $rV = rX$  cond: cmp\_GE **rV**, **rY** → rC cbr  $rC \rightarrow$  done, body body: **<< B code >> rV** = **rV** + 1 ; CONTINUE target jmp cond done: ; BREAK target

#### **NOT CURRENTLY IN DECAF**

## SSA Form

- Static single-assignment
	- Unique name for each newly-calculated value
	- Values are collapsed at control flow points using Φ-functions
		- (not actual executed!)
	- Useful for various types of analysis
	- We'll generate ILOC in SSA for P5

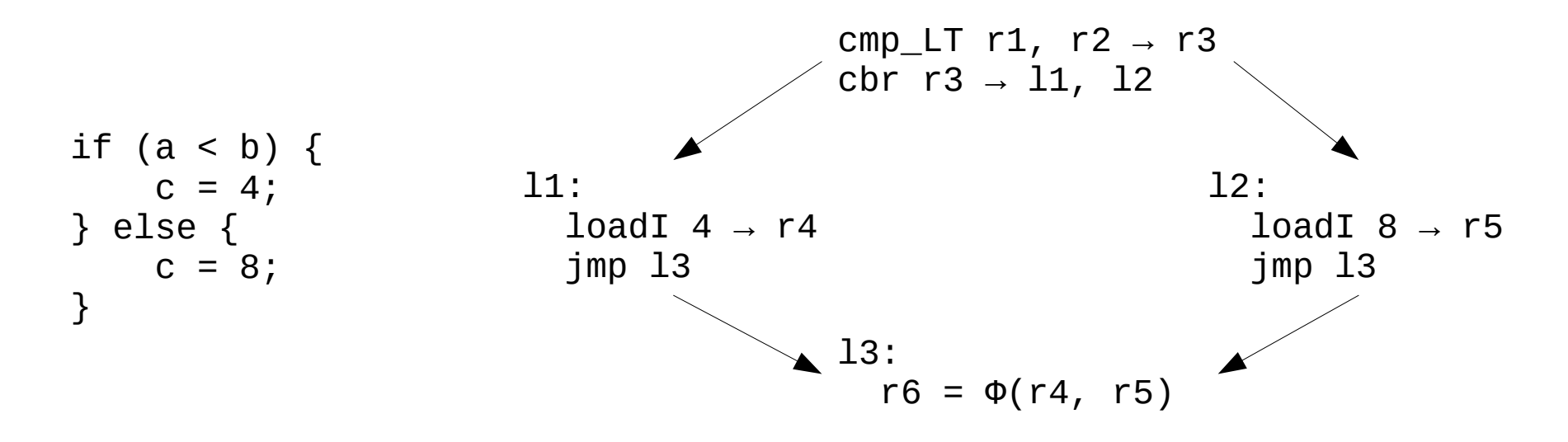

#### Procedure Calls

- These are harder
	- We'll talk about them next week